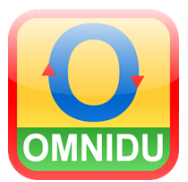

## **Handleiding Omnidu**

## **Gebruikersbeheer voor scholen/instellingen**

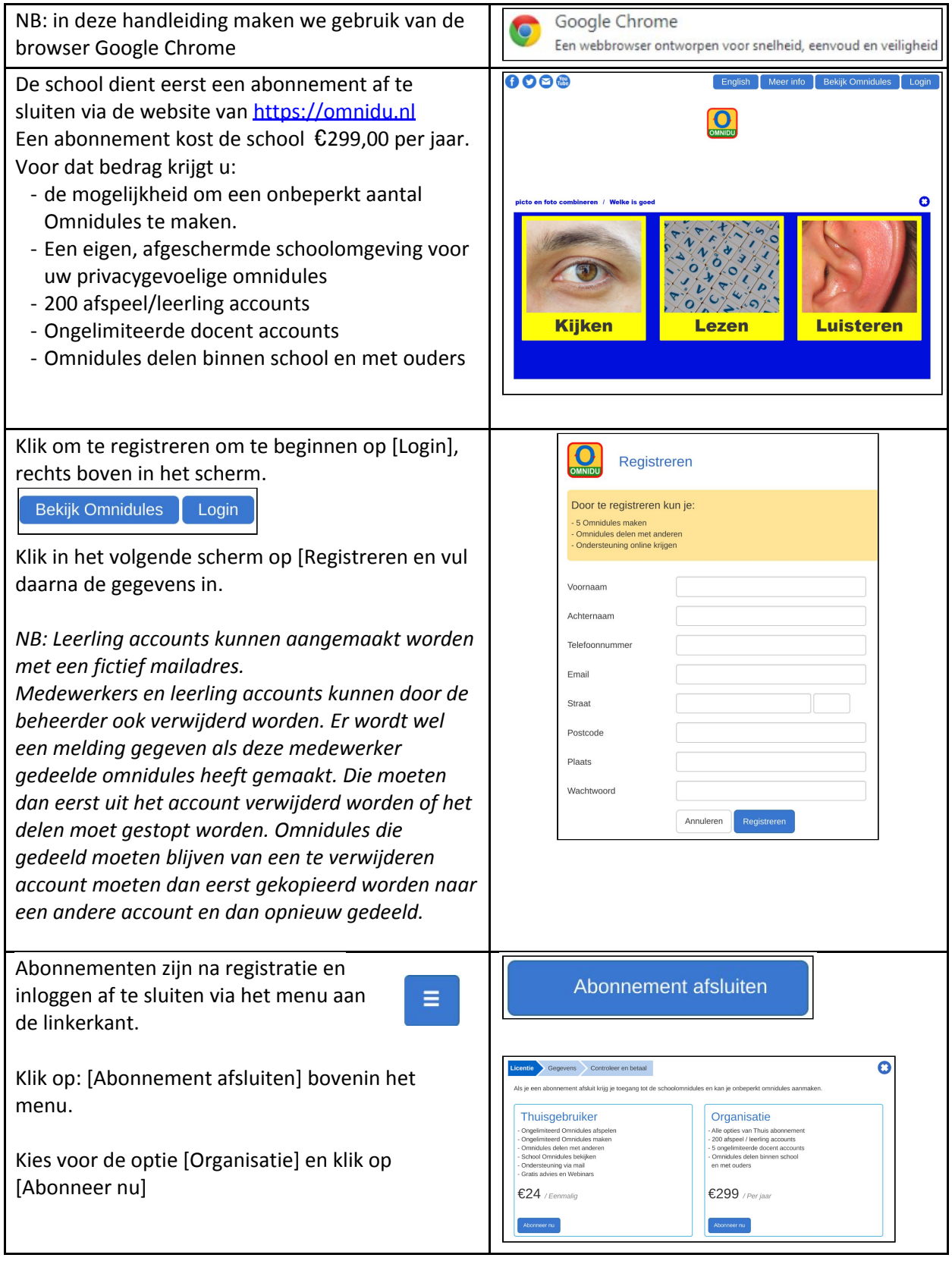

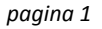

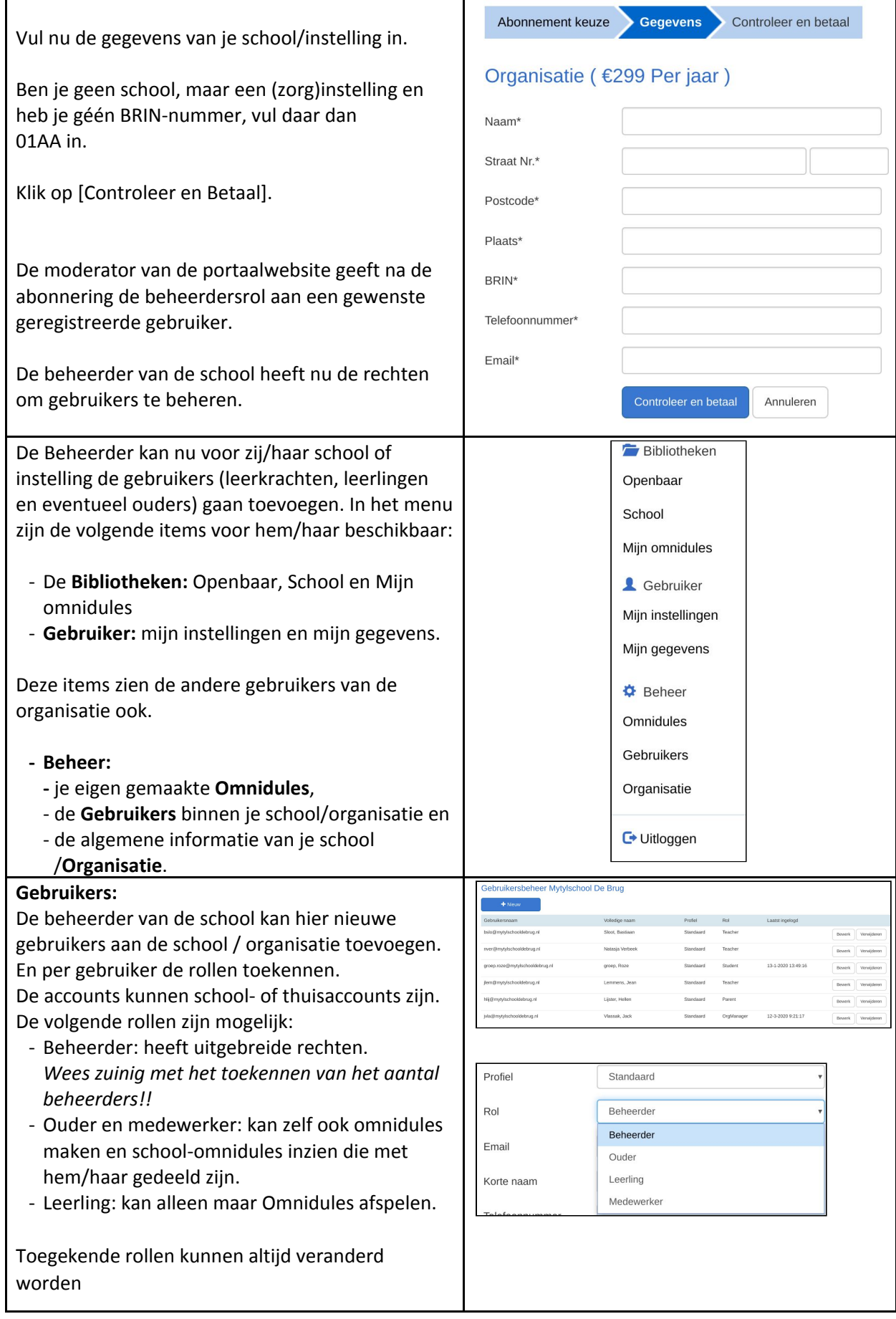

03/2020/jv

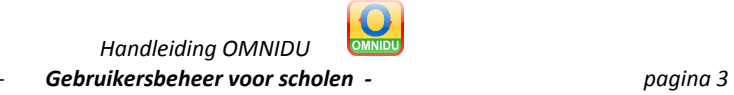